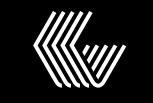

**COLUMN FIVE** 

## **Personas Template**

**Identify your audiences to understand how your brand can speak to their unique needs.**

For more instructions on how to use this template, see our

[Guide to Create Marketing Personas.](https://www.columnfivemedia.com/how-to-create-marketing-personas-in-under-60-minutes?utm_source=template&utm_medium=resource&utm_campaign=personas_template)

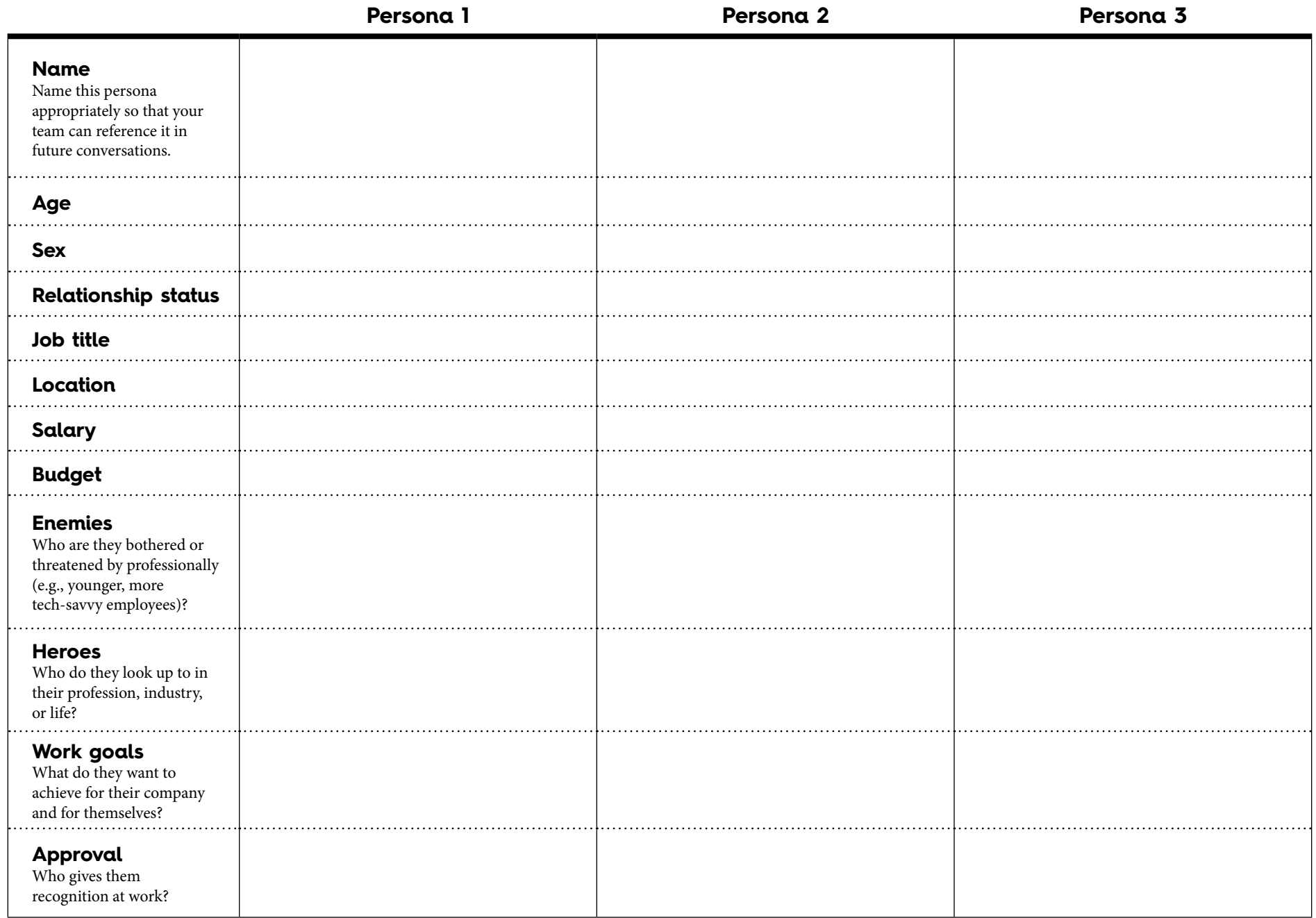

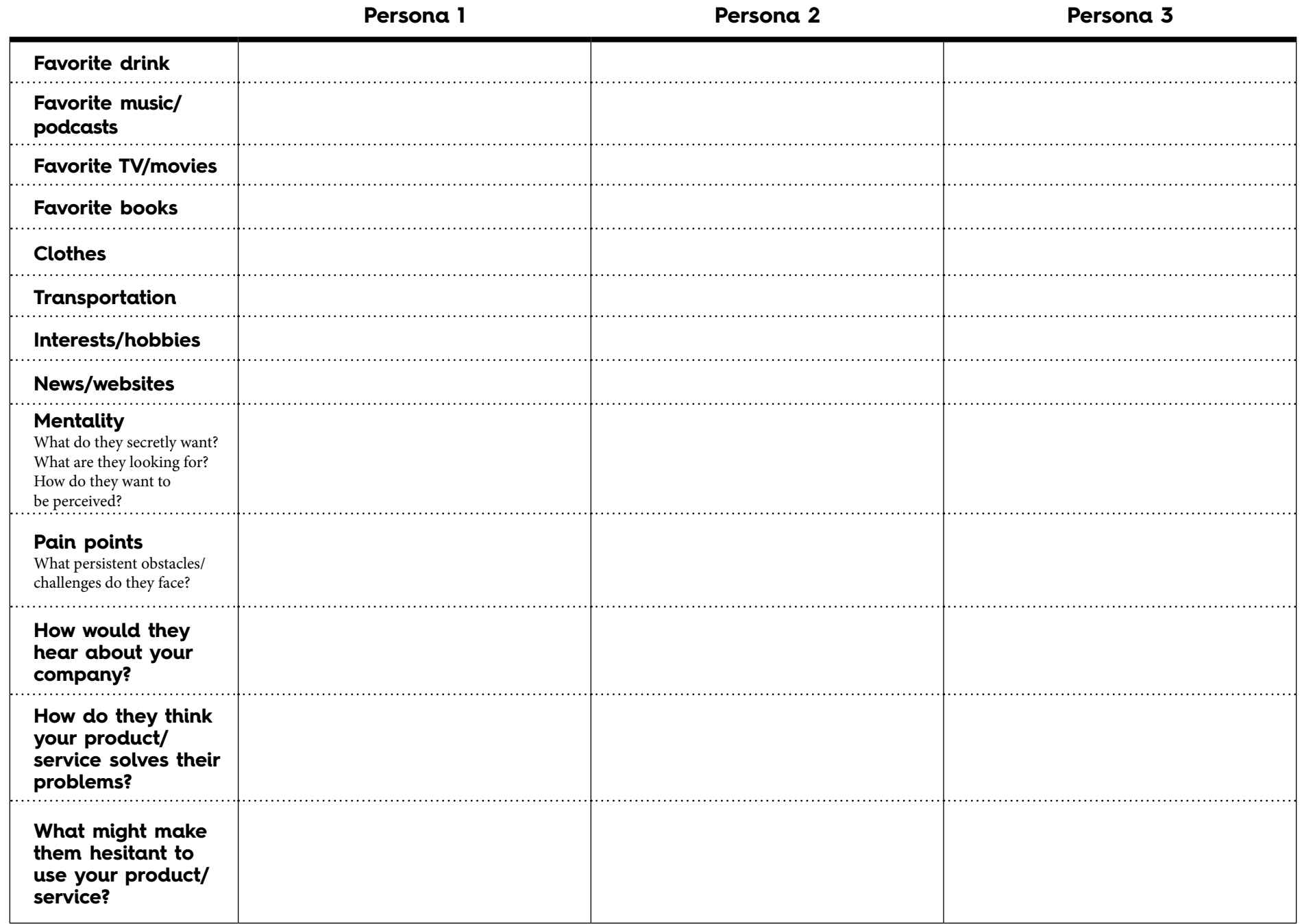

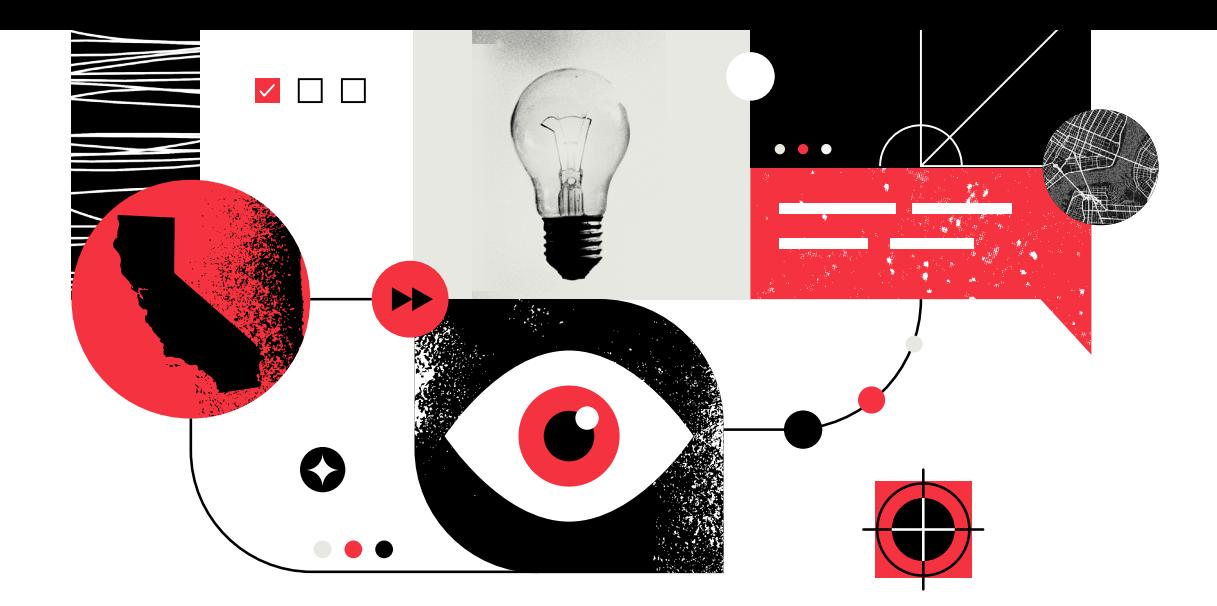

**Column Five is a creative content agency based in Southern California and Brooklyn. We help brands discover and tell their best stories.** 

Learn more at **[columnfivemedia.com.](https://www.columnfivemedia.com/?utm_source=template&utm_medium=resource&utm_campaign=personas_template)**

**Created by**

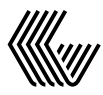

**COLUMN FIVE**